#### **BAB III**

## **PELAKSANAAN PROGRAM**

#### **3.1 Program Kerja dan Sasaran**

Sebagai platform digital yang berkembang pesat, *Digital Marketing* (DIGIMA) telah menjadi platform penting bagi pembaca kami yang mencari informasi terkini dan menarik. Untuk membuat artikel populer di *website Digital Marketing* (DIGIMA), langkah pertama adalah memilih topik yang relevan dan menarik perhatian target audiens. Pemilihan topik harus sejalan dengan tren saat ini, kebutuhan pembaca, atau topik yang sedang dibicarakan. Pertama, tim penulis kami melakukan analisis kata kunci untuk mengidentifikasi topik yang sedang populer dan memiliki potensi trafik yang tinggi.

Selanjutnya, perencanaan konten dilakukan dengan merinci struktur artikel, mendefinisikan poin-poin penting, dan memastikan kesinambungan plot. Setelah penulis mempunyai rencana, langkah selanjutnya adalah menulis artikel penulis dengan gaya yang menarik dan informatif. Penulis fokus menyajikan informasi dengan cara yang mudah dipahami oleh audiens. *Website Digital Marketing* (DIGIMA) sangat mementingkan kualitas konten kami untuk memastikan keakuratan dan kegunaan informasi yang kami berikan. Artikel juga terdiri dari gambar dan grafik yang menarik perhatian pembaca. Multimedia tidak hanya membuat tata letak penulis menjadi indah, tetapi juga memberikan dukungan visual untuk pemahaman yang lebih baik. Pemilihan gambar dan grafik juga memperkaya pengalaman membaca pembaca.

Setelah artikel ditulis, tim redaksi akan melakukan penambahan dan koreksi. Hal ini termasuk memeriksa konten dan tata bahasa serta menyesuaikannya dengan gaya penulisan *website Digital Marketing* (DIGIMA). Proses ini membantu memastikan bahwa barang memenuhi standar kualitas dan keberlanjutan merek. Langkah terakhir adalah mempromosikan barang tersebut. *website Digital Marketing* (DIGIMA) menggunakan media sosial, email, dan

platform lainnya untuk memperluas jangkauan artikel kami. Dengan melibatkan audiens penulis mendapatkan saluran yang berbeda, artikel akan lebih cepat menyebar dan mendapat respons positif. Tim juga memantau kinerja artikel, mengumpulkan umpan balik, dan melakukan analisis data untuk terus meningkatkan strategi konten di masa depan. Dengan mengikuti langkah-langkah tersebut, *website Digital Marketing* (DIGIMA) dapat membuat artikel populer yang memiliki nilai bagi pembaca dan juga menarik.

Sasaran pengerjaan artikel populer pada *website Digital Marketing* (DIGIMA) mulailah dengan berfokus pada peningkatan kualitas konten yang relevan dengan tren dan minat audiens. Penulis bertujuan untuk mengidentifikasi kata kunci dan topik yang sedang tren yang lazim di kalangan audiens target penulis. Penulis memberikan informasi rinci dan berguna dan ingin setiap artikel memberikan nilai bagi pembaca. Penulis juga membuat artikel yang menarik dan mudah dipahami. Penulis berupaya menempatkan kata-kata secara bijak, menjaga keterbacaan, serta memberikan nuansa yang menarik dan informatif. Fokus pada presentasi visual juga menjadi sasaran, dengan memilih gambar dan grafik yang menarik untuk memperkaya konten.

## **3.2 Langkah-langkah Pelaksanaan Program**

Pelaksanaan program penulisan artikel populer memerlukan serangkaian langkah yang terorganisir dan metodis untuk mencapai hasil yang optimal. Dimulai dari penelitian hingga perencanaan, penulisan, pengeditan, dan penerbitan. Dengan mengikuti langkah-langkah ini, penulis dapat meningkatkan kualitas dan daya tarik artikelnya, sehingga mencapai tujuan komunikasi dan informasi yang diinginkan. Seiring berjalannya waktu dan kebutuhan akan informasi yang semakin meningkat, kemampuan menulis artikel populer menjadi semakin penting.

Artikel populer memiliki daya tarik yang unik karena menyampaikan informasi dengan gaya bahasa yang menarik dan mudah dipahami pembaca. Melalui langkah-langkah pelaksanaan program ini, diharapkan para peserta dapat lebih efektif dan meningkatkan keterampilan menulis artikel populer serta berkontribusi aktif dalam memenuhi kebutuhan informasi masyarakat. Oleh karena itu, penerapan program penulisan artikel populer memerlukan upaya yang serius. Selanjutnya, penulis perlu menguasai teknik menulis yang kreatif dan persuasif agar artikelnya lebih hidup dan menghibur.

## **3.2.1 Hal-Hal yang perlu Diperhatikan saat Menulis Artikel Populer**

Menulis artikel populer bukanlah tugas yang mudah. Sebaliknya, perhatian khusus harus diberikan pada berbagai unsur yang membuat tulisan menarik dan relevan bagi pembaca. Saat menulis artikel populer, penulis harus mempertimbangkan beberapa hal agar hasilnya sesuai dengan harapan dan mencapai tujuan komunikasi. Memahami audiens dan platform penerbitan yang digunakan adalah elemen kunci dalam membuat artikel yang efektif dan populer. Dengan memperhatikan faktor-faktor tersebut, penulis dapat meningkatkan kualitas tulisannya dan mencapai dampak yang diinginkan di dunia maya yang penuh dengan informasi.

# **3.2.1.1 Judul Pada Artikel Populer**

Judul artikel populer memegang peranan yang sangat penting dalam menarik perhatian pembaca dan menciptakan kesan pertama yang kuat. Judul yang memperkenalkan isi artikel hendaknya merangkum informasi penting secara menarik dan menggugah rasa ingin tahu. Dalam dunia informasi yang berubah dengan cepat dan dipenuhi konten, judul adalah senjata paling penting untuk menarik pembaca secara instan. Kemampuan memilih kata yang tepat dan membangkitkan minat adalah kunci sukses judul.

Selain itu, judul juga memainkan peran strategis dalam optimasi mesin pencari *Search Engine Optimization* (SEO), sehingga memudahkan pembaca menemukan artikel ketika mereka sedang mencari informasi spesifik. Oleh karena itu, artikel ini merinci pentingnya judul dalam menciptakan daya tarik pembaca dan memberikan gambaran komprehensif tentang keterampilan yang dibutuhkan untuk membuat judul yang efektif dan menarik.

- a. Ketentuan Panjang judul yang ideal 60-70 karakter, namun ketentuan dari *Search Engine Optimization* (SEO) Web max. 50.
- b. Menggunakan kombinasi huruf besar dan kecil. Namun kata konjungsi tetap diawali dengan huruf kecil (yang, dalam, dengan, dll)
- Jenis-jenis judul yang digunakan seperti, kejutan, pertanyaan, efek penasaran, angka, tips, segmentasi

## **3.2.1.2 Referensi**

Pastikan untuk merujuk ke sumber yang dapat diandalkan dan memiliki peringkat halaman yang tinggi. Referensi adalah sumber atau bahan referensi yang digunakan untuk menunjang atau menunjang suatu karya tulis, kajian, atau proyek. Referensi dapat berupa buku, artikel jurnal, makalah akademis, *website*, atau sumber lain yang berkaitan dengan topik yangsedang dibahas. Penggunaan referensi sangat penting untuk menjamin keakuratan, validitas, dan reliabilitas karya tulis. Pengelolaan referensi yang kompleks dan pemastian akurasi saat menyusun kutipan atau merujuk untuk mencegah terjadinya plagiarisme melibatkan aspek yang esensial bagi penulis dalam menyelesaikan sebuah karya tulis (Nuzuli et al., 2023)

- a. *Rank page* (tingkatan pencarian) tinggi: Muncul di bagian atas pencarian Google dan muncul di halaman pertama Google.
- b. Sumber web yang digunakan teruji kebenarannya, hal ini bisa didapat dari web universitas dan media terkenal seperti Gramedia, Ruang Guru, dll.

#### **3.2.1.3 Kata Kunci**

Kata kunci berperan penting dalam memastikan bahwa konten yang bagikan tidak hanya menarik, namun mudah diakses oleh pembaca yang tepat. Di dunia digital yang penuh dengan informasi, kata kunci bertindak sebagai panduan untuk membantu artikel muncul di hasil pencarian dan menjangkau audiens yang relevan. Artikel populer sering kali berhasil karena memungkinkan penulis memilih kata kunci yang sesuai dengan minat dan kebutuhan target audiens. Oleh karena itu, pemahaman mendalam tentang cara kerja kata kunci dan cara mengintegrasikannya secara efektif dapat berdampak positif pada visibilitas dan distribusi informasi. Dengan menggali lebih dalam peran kata kunci, pembaca akan memahami betapa pentingnya strategi ini untuk kesuksesan artikel populer.

- a. Dapat mencari kata kunci yang berpotensi melalui web <https://neilpatel.com/ubersuggest/> , <https://keywordtool.io/> , atau Google.
- b. Memastikan 3 kata kunci turunan yang relevan dan dapat dimunculkan sebanyak 3x dalam artikel populer dalam masing-masing kata.
- c. Dapat dimunculkan sebanyak 3x terhitung judul pada kata kunci utama
- d. Kata kunci utama dapat diletakkan pada judul artiekl, paragraph pertama, *heading* 1/2/3/, dan di akhir artikel.

## *3.2.1.4 Hyperlink*

Jumlah *hyperlink* disesuaikan dengan jumlah kata, jika 500 kata maka 2-3 link dan 1000 kata 3-5 link. Pastikan link mengarah ke *website* Ruang Buku Penerbitan, jasa penulisan buku, jasa *ghost writer*, jasa editing, jasa proofreading. (Contoh web: gramedia.com, mizanstore.com, mizanpustaka.com, deepublisher.id, dll), Digima Jasa digital marketing (contoh: Revou, *digital marketing academy*, dll), Ruang Jurnal Jasa penulisan jurnal, jasa konversi jurnal, jasa submit jurnal, *Standart Operating Procedur* (SOP) Jasa pembuatan

*Standart Operating Procedur* (SOP). Meletakkan link tersebut pada paragraf 1-4 awal. Apabila ingin mengambil web dari luar pastikan tidak menautkan link dari web kompetitor atau web yang memiliki layanan yang sama pada web kita. Dalam diskusi terkait strategi belajar, penggunaan tautan atau pranala referensi, juga dikenal sebagai *hyperlink* referensi, dalam teks tersebut sering dianggap tidak penting. Oleh karena itu, penting untuk menentukan sejauh mana penerapan metode ini terhadap pemahaman dan mendorong keterlibatan siswa dalam belajar dan proses pembelajaran selama pandemi (Dabamona & Duta, 2023).

## **3.2.1.5 Plagiasi**

Tingkat plagiasi 0% gunakan web cek plagiasi untuk mengecek tingkat plagiasi pada artikel populer. Plagiarisme adalah tindakan tidak etis berupa mencuri ide, konsep, atau karya orang lain tanpa memberikan penghargaan yang pantas kepada pemilik aslinya. Tindakan ini termasuk menyalin teks kata demi kata, menggunakan ide tanpa kutipan yang tepat, atau membuat perubahan kecil pada konten tanpa atribusi yang tepat. Plagiarisme dapat terjadi dalam berbagai konteks, termasuk dalam dunia pendidikan, penelitian, bahkan dunia profesional. Dampak plagiarisme tidak hanya merugikan korbannya, namun juga integritas akademis dan kredibilitas profesional. Dalam dunia akademis, mahasiswa dituntut untuk memiliki kemampuan menulis karya ilmiah yang berharga. Nilai tertinggi dari penulisan adalah keasliannya atau orisinalitas (Rosalia & Fuad, 2019).

## **3.2.1.6 Tipo**

Menghindari dari tipo penulis bisa menggunkan *website* <https://typoonline.com/> untuk mengindari tipo. Mengecek penulisan dapat menggunakan KBBI. Kesalahan ini dapat terjadi baik pada dokumen cetak maupun digital, dan sering kali disebabkan oleh kecerobohan atau kecerobohan saat mengetik. Kesalahan ketik umumnya dianggap kesalahan kecil, namun dapat menimbulkan konsekuensi serius, terutama dalam publikasi profesional atau resmi. Kesalahan ketik dapat mempengaruhi kredibilitas dan citra individu dan organisasi. Kesalahan pengetikan

atau yang kerap disebut dengan *typo* sangat lazim bagi pengguna teknologi. Salah satu contoh kesalahan pengetikan pada urutan karakter dalam satu kata berubah, serta ketika satu kata mengalami perubahan karakter atau huruf karena kesalahan menekan huruf pada *keyboard*. (Ririd et al., 2019)

### **3.2.1.7 Struktur**

Judul berfungsi sebagai identitas artikel dan mencerminkan topik secara ringkas. Pengantar merupakan bagian pertama yang berperan untuk menarik perhatian pembaca dan memberikan informasi latar belakang tentang topik yang sedang dibahas. Isi merupakan bagian artikel yang paling detail dan detail. Isi artikel populer ini dibagi menjadi beberapa paragraf atau subbab sesuai dengan topiknya masing-masing. Bagian terakhir, penutup, memberikan ringkasan permasalahan utama dan diakhiri dengan pesan utama artikel. Selain itu, penutup juga dapat membuat pembaca berpikir lebih jauh atau menyampaikan pandangan penulis terhadap topik yang sedang dibahas.

# **3.2.2 Langkah – Langkah Pengerjaan Artikel Populer pada** *Website* **DIGIMA**

Artikel populer di *Website Digital Marketing* (DIGIMA) berperan penting dalam menyampaikan informasi dengan cara yang menarik sehingga dapat dipahami oleh pembaca dari berbagai latar belakang. Sebagai platform digital yang berfokus pada penyediaan konten berkualitas tinggi, *website Digital Marketing* (DIGIMA) memiliki langkah untuk membuat artikel populer yang memenuhi kebutuhan dan keinginan pembaca. Panduan ini menguraikan langkah-langkah penting untuk membantu penulis membuat artikel yang sukses dan populer.

### **1. N Menentukan Topik atau Kata Kunci Utama**

Penulis dapat menentukan topik atau kata kunci utama yang akan menjadi fokus artikel. *Digital Marketing* (DIGIMA) telah menyediakan kata kunci utama. Penulis bisa memilih salah satu kata kunci yang telah disediakan. Dengan mengidentifikasi topik dan kata kunci yang berpeluang menarik perhatian, memberikan solusi, atau menyajikan informasi berharga,

*Digital Marketing* (DIGIMA) memastikan artikel yang dihasilkan tidak hanya informatif, tetapi terutama digital.

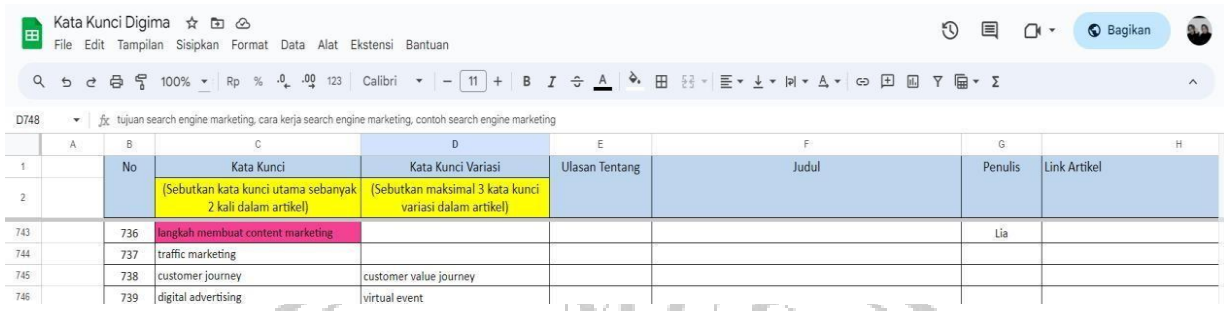

LV II **Gambar 1** Menentukan Kata Kunci Utama (Sumber: Dokumentasi Pribadi)

# **2. Mencari Kata Kunci Turunan melalui** *Google, Keywordtool, Ubbersuggest***.**

Langkah kedua melibatkan pencarian kata kunci turunan menggunakan berbagai alat seperti *Google, keywordtool, dan ubbersuggest*. Pencarian kata kunci turunan dapat dilakukan dengan beberapa metode, termasuk melalui *keywordtool*, *ubbersuggest*, dan langsung menggunakan mesin pencari *Google*. Hasil dari pencarian ini akan menjadi dasar untuk mengarahkan fokus artikel pada topik yang lebih spesifik dan relevan.

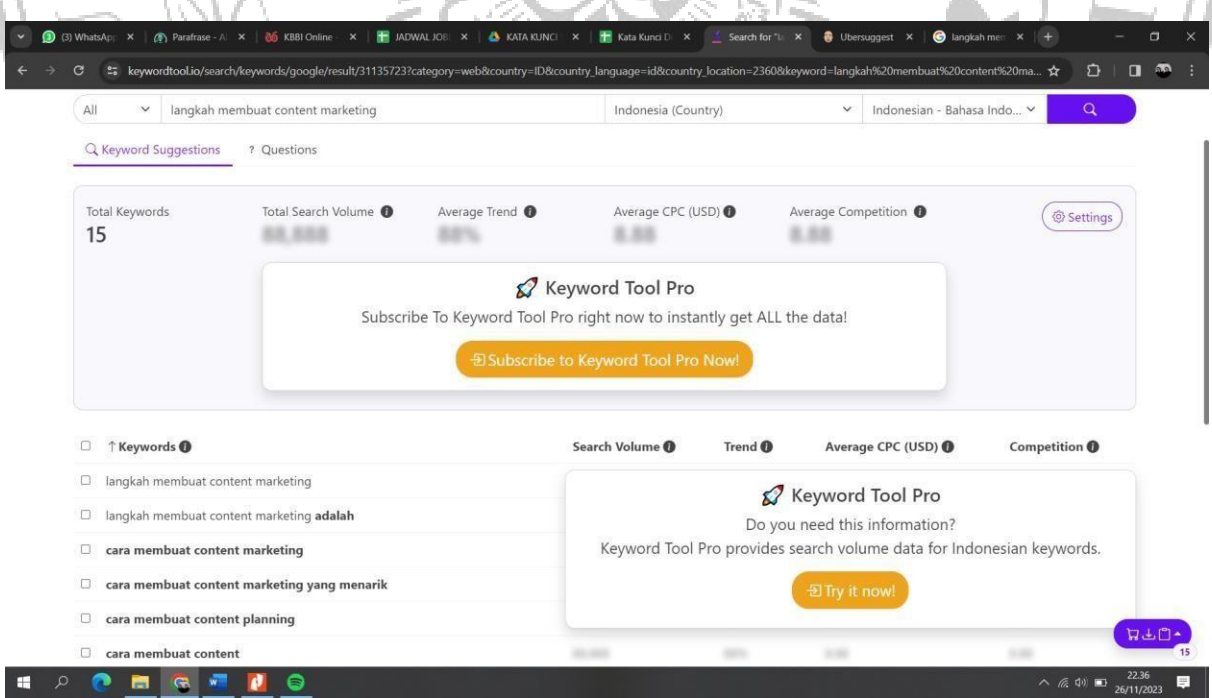

**Gambar 2** Pencarian Kata Kunci Turunan Melalui Keywordtool (Sumber: Dokumentasi Pribadi)

| $\mathbf{v}$                                       | 1 (3) WhatsAp: X   @   Parafrase - A X   @ KBBI Online X   ■ JADWALJOE X   ▲ KATA KUNCI X   ■ Kata Kunci D X   <u>&lt;</u> Search for "I X + ● Ubersuggest X |           |                    |                      | $\bigoplus$ langkah men $x +$ |                            | $\Box$<br>$\times$<br>- |
|----------------------------------------------------|----------------------------------------------------------------------------------------------------|-----------|--------------------|----------------------|-------------------------------|----------------------------|-------------------------|
| C<br>$\leftarrow$<br>-                             | "> app.neilpatel.com/en/ubersuggest/overview?lang=id&locId=2360&keyword=langkah+membuat+content+marketing                                                    |           |                    |                      |                               | $\mathbf{D}$<br>$\star$    | $\omega$<br>$\Box$      |
| <b>Ubersuggest</b><br>$EN$ $\vee$<br>by HP digital | Ubersuggest                                                                                                    |           |                    |                      | CONSULTING                    | <b>PLANS &amp; PRICING</b> | Sign in                 |
| $\odot$<br><b>Add Project</b>                      | <b>KEYWORD IDEAS</b>                                                                                                    |           | <b>SUGGESTIONS</b> | RELATED<br>QUESTIONS | PREPOSITIONS                  | COMPARISONS                |                         |
| Dashboard<br>Rank Tracking                         | <b>KEYWORD</b>                                                                                                    | TREND     | <b>VOLUME</b>      | CPC                  | PD                            | SD <sub>0</sub>            |                         |
| <b>SEO Opportunities</b>                           | cara membuat content marketing yang menarik<br>$\mapsto$                                                                                                    | dialiali. | 10                 | Rp0,00               |                               | 5                          |                         |
| My Workspace NEW!<br>Chrome Extension              | $\hookrightarrow$<br>3 langkah membuat content marketing                                                                                                    | dtaltalt. | 10                 | Rp0,00               |                               | 5                          |                         |
| <b>Site Audit</b>                                  | langkah membuat content marketing adalah<br>$\rightarrow$                                                                                                    | dialiali. | $\mathbf 0$        | Rp0,00               |                               | $\overline{4}$             |                         |

**Gambar 3** Pencarian Kata Kunci Turunan Melalui Ubbersuggest (Sumber: Dokumentasi Pribadi)

|                                                             |     |                                                                                                    | 3 (3) WhatsApi x   (8) Parafrase - A x   (b) KBBI Online - x   ■ JADWALJOE x   △ KATA KUNCI x   ■ Kata Kund D x   <u>&lt; Search for</u> "L x                                                                      |                       |                                                            | <b>C</b> Google<br><b>B</b> Ubersuggest <b>x</b> | $x +$       | $\Box$                                                                         |
|-------------------------------------------------------------|-----|----------------------------------------------------------------------------------------------------|----------------------------------------------------------------------------------------------------|-----------------------|------------------------------------------------------------|--------------------------------------------------|-------------|--------------------------------------------------------------------------------|
| $\leftarrow$                                                |     | $\rightarrow$ C $25$ google.com                                                                                                    |                                                                                                    |                       |                                                            |                                                  |             | $D$ $\blacksquare$ $\blacksquare$<br>☆                                         |
|                                                             |     |                                                                                                    |                                                                                                    |                       |                                                            |                                                  |             | $\mathbb{H}$ and<br>Gmail Gambar                                               |
|                                                             |     |                                                                                                    |                                                                                                    | Google                |                                                            |                                                  |             |                                                                                |
|                                                             |     |                                                                                                    | Q langkah membuat content marketing<br>O langkah membuat content marketing<br>Q langkah membuat content marketing adalah<br>Q cara membuat content marketing yang menarik<br>Q 3 langkah membuat content marketing |                       | $\times$ $\downarrow$ $\circ$                              |                                                  |             |                                                                                |
|                                                             |     |                                                                                                    | Q. 6. langkah membuat content marketing<br>Penelusuran Google                                                                                                    |                       | Saya Lagi Beruntung<br>Laporkan prediksi yang tidak pantas |                                                  |             |                                                                                |
|                                                             |     |                                                                                                    |                                                                                                    |                       |                                                            |                                                  |             |                                                                                |
| Indonesia<br>Tentang<br>æ<br>$\circ$                        | ◚   | Cara kerja Penelusuran<br>Periklanan<br><b>Bisnis</b><br>e                                                                                                    |                                                                                                    |                       |                                                            |                                                  | Privasi     | Persyaratan<br>Setelan<br>22.39<br>$\wedge$ (a 40 <b>m</b> ) $26/11/2023$<br>E |
|                                                             |     | Gambar 4 Pencarian Kata Kunci Turunan Melalui Google (Sumber: dokumentasi pribadi)                                                                                                    |                                                                                                    |                       |                                                            |                                                  |             | $\Box$                                                                         |
|                                                             |     | C = = docs.google.com/spreadsheets/d/1Yq239ogmkeuxuBdFP42C3S_Lpzugt0WgAeRRptHmWEk/edit#gid=0<br>Kata Kunci Digima <a> <a> <a> <a> <a> <a> <a> CD<br/> S<br/> Disimpan ke Drive</a></a></a></a></a></a></a> |                                                                                                    |                       |                                                            |                                                  |             | $D$   $D$ $\infty$<br>☆                                                        |
| 田<br>$\alpha$                                               |     | File Edit Tampilan Sisipkan Format Data Alat Ekstensi Bantuan<br><b>b d d q q 100% - Rp % 0 .0g 123 Calibri - 11 + B <i>I +</i> A A H H + F + + P + A + co H m γ m + Σ</b>                                 |                                                                                                    |                       |                                                            | $\mathbb{C}$                                     | 囯<br>$\cap$ | <b>C</b> Bagikan                                                               |
|                                                             |     |                                                                                                    |                                                                                                    |                       |                                                            |                                                  |             |                                                                                |
| <b>▼ 永</b><br>A                                             | -B  | $\circ$                                                                                                    | $\Omega$                                                                                                    | F.                    | E                                                          |                                                  | G           | H                                                                              |
|                                                             | No  | Kata Kunci                                                                                                    | Kata Kunci Variasi                                                                                                    | <b>Ulasan Tentang</b> | Judul                                                      |                                                  | Penulis     | Link Artikel                                                                   |
|                                                             |     | (Sebutkan kata kunci utama sebanyak   (Sebutkan maksimal 3 kata kunci                                                                                                    |                                                                                                    |                       |                                                            |                                                  |             |                                                                                |
|                                                             | 736 | 2 kali dalam artikel)<br>langkah membuat content marketing                                                                                                    | variasi dalam artikel)<br>nenarik, langkah-langkah, content                                                                                                    |                       |                                                            |                                                  |             |                                                                                |
| E747<br>$\mathbf{1}$<br>$\overline{2}$<br>743<br>744<br>745 | 737 | traffic marketing                                                                                                    | narketing                                                                                                    |                       |                                                            |                                                  | Lia         |                                                                                |

**Gambar 5** Hasil Pencarian Kata Kunci Turunan (Sumber: Dokumentasi Pribadi)

## **3. Membuat Kerangka dan Mencari Referensi Artikel Populer**

Penulis sebaiknya mencari referensi dari berbagai sumber, termasuk *website* universitas dan situs lain yang dapat memberikan informasi lebih lanjut. Pencarian referensi ini akan membantu memperkuat pembahasan dalam artikel dan memberikan landasan ilmiah. Referensi yang dipilih hendaknya dapat memberikan nilai tambah dan keakuratan terhadap informasi dalam artikel populer. Mencari referensi dari sumber terpercaya juga dapat membantu memperkuat argumen dan meningkatkan kepercayaan pembaca terhadap konten yang disajikan. Kombinasi desain kerangka kerja yang kuat dan eksplorasi referensi yang relevan akan menghasilkan artikel yang informatif, berkualitas tinggi, dan populer di platform *Digital Marketing* (DIGIMA).

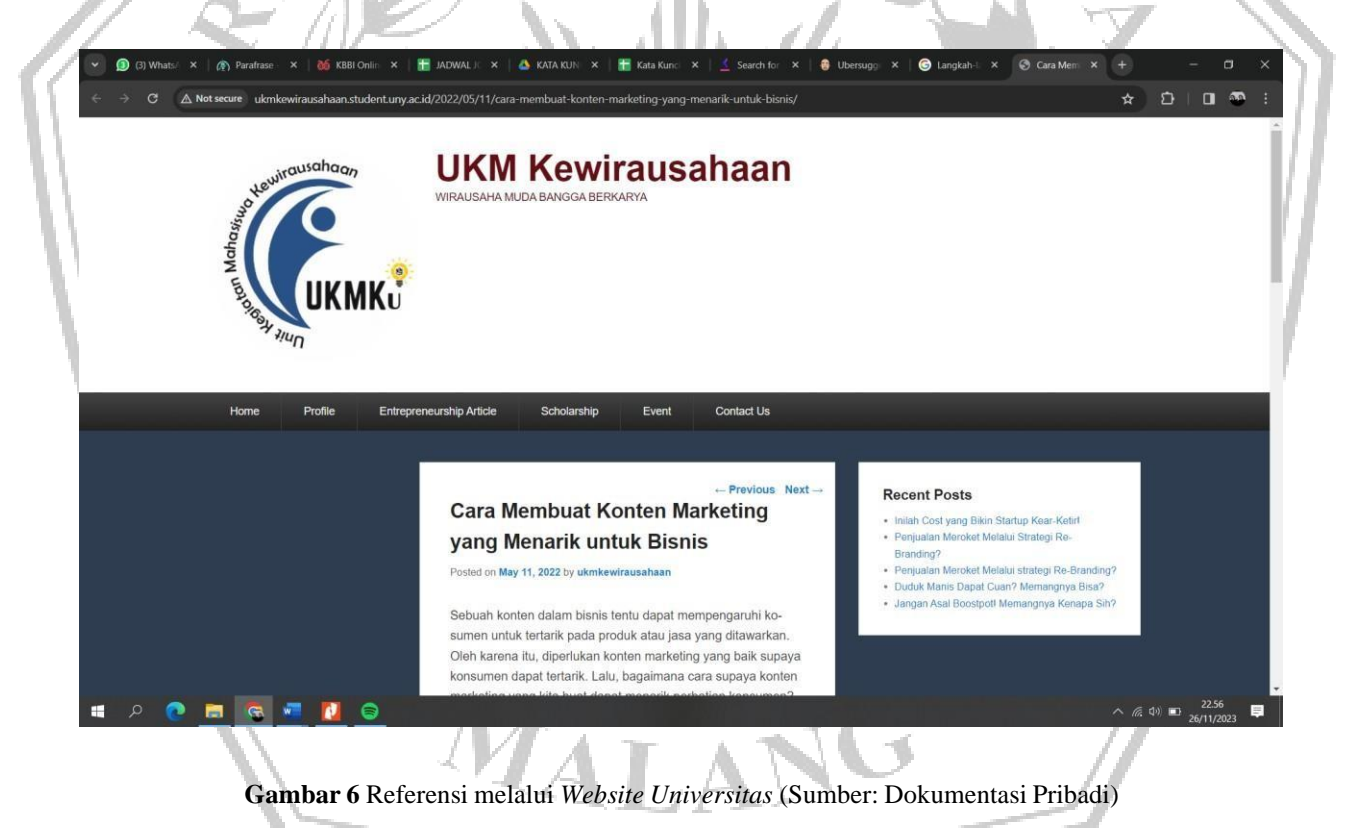

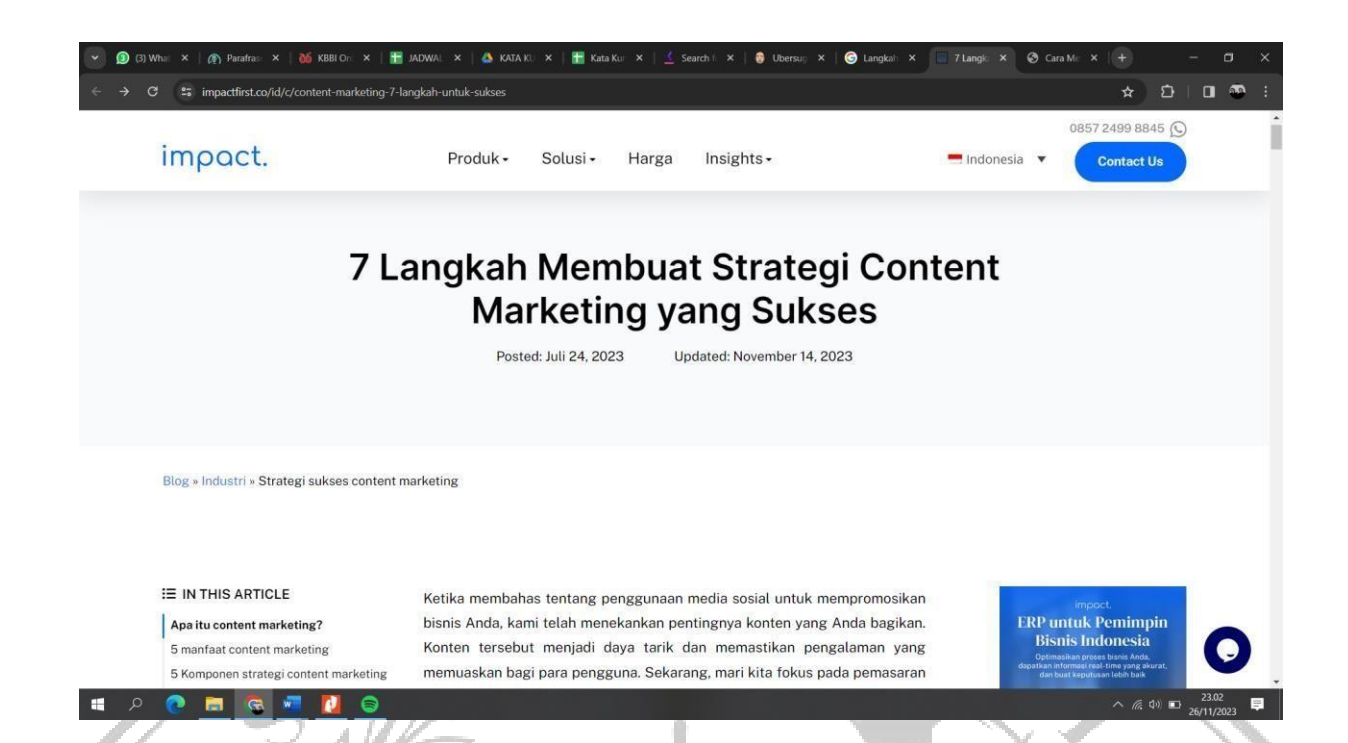

**Gambar 7** Referensi melalui *Website* lain (Sumber: Dokumentasi Pribadi)

## **4. Kerangka Penulisan Artikel Populer**

Penulisan artikel populer diawali dengan judul yang menarik perhatian pembaca dan mencerminkan intisari isi artikel. Judul yang baik akan menggugah minat pembaca dan mendorong mereka untuk membaca lebih lanjut. Pembuka pada artikel populer harus memperkenalkan topik artikel tersebut dengan cara yang menarik dan membangkitkan rasa ingin tahu pembaca. Ini bisa berupa anekdot, fakta menarik, atau pertanyaan yang menggugah pikiran. Artikel kemudian dilanjutkan dengan konten yang terstruktur dengan jelas. Setiap paragraf menyajikan informasi dalam urutan logis, didukung oleh fakta, kutipan, atau data yang relevan. Kaitan isi artikel populer dengan layanan *Digital Marketing* (DIGIMA), sehingga pembaca dapat memahami relevansi informasi yang disajikan dengan layanan yang diberikan *Digital Marketing* (DIGIMA). Penutup artikel dimaksudkan untuk meninggalkan kesan yang kuat dengan merangkum poin-poin utama, memberikan kesimpulan pemikiran, atau mengajak pembaca untuk berinteraksi lebih jauh.

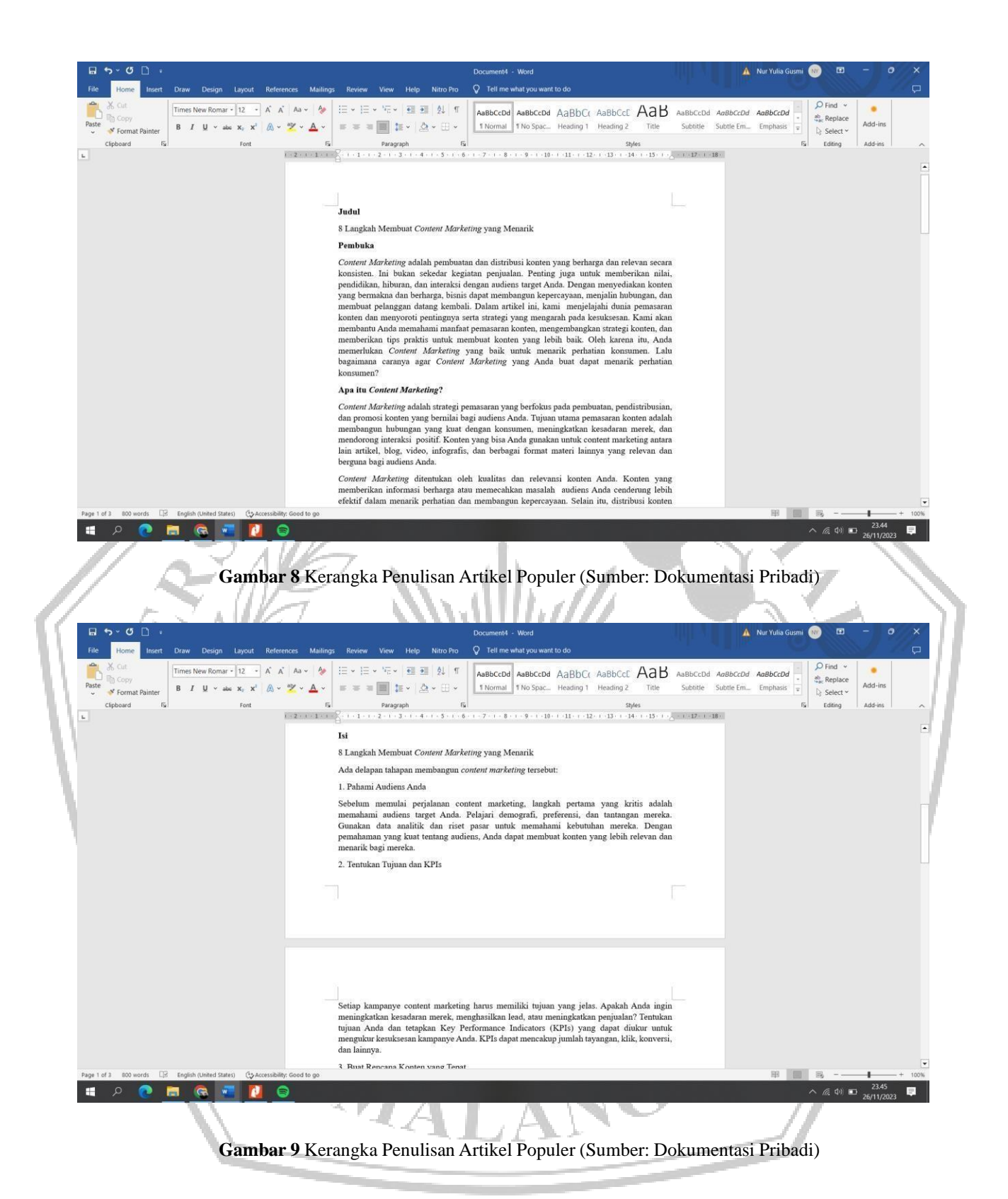

26

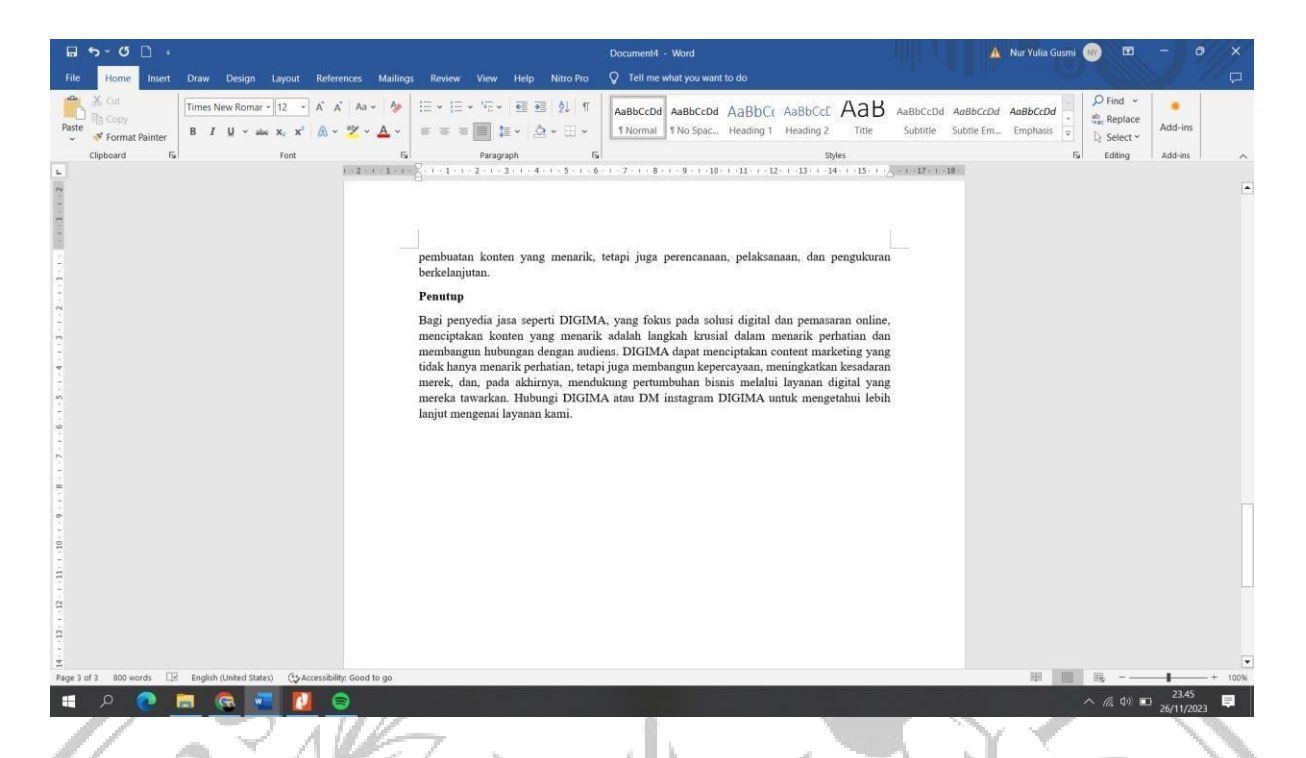

**Gambar 10** Kerangka Penulisan Artikel Populer (Sumber: Dokumentasi Pribadi)

# **5. Upload Hasil Tulisan pada** *Website (Digital Marketing)* **DIGIMA**

Unggah artikel ke *website Digital Marketing* (DIGIMA). Prosesnya meliputi login ke website, memilih menu postingan baru, menyalin hasil postingan ke halaman postingan di *website* DIGIMA, dan memasukkan ketentuan seperti menyisipkan *hyperlink*, *heading*, fokus kata kunci, deskripsi, tag, dan gambar. termasuk. Setelah penulis memasukkan semua informasi, penulis dapat mengunggah artikel dan membuatnya tersedia untuk audiens. Langkah-langkah ini memungkinkan *Digital Marketing* (DIGIMA) menjamin kualitas dan keberlanjutan konten yang disediakan di forum digitalnya.

MALAN

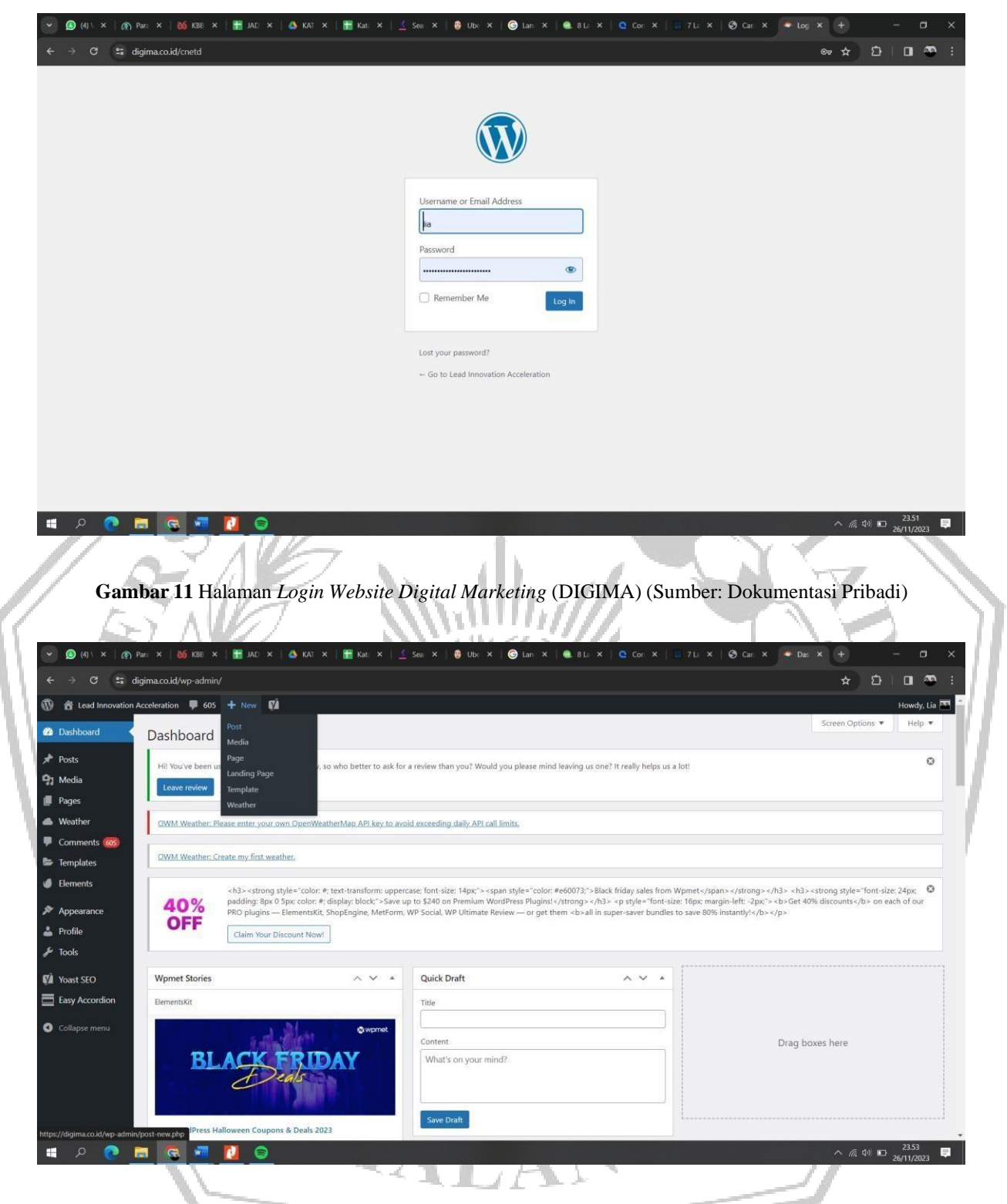

**Gambar 12** Halaman New Post *Website Digital Marketing* (DIGIMA) (Sumber: Dokumentasi Pribadi)

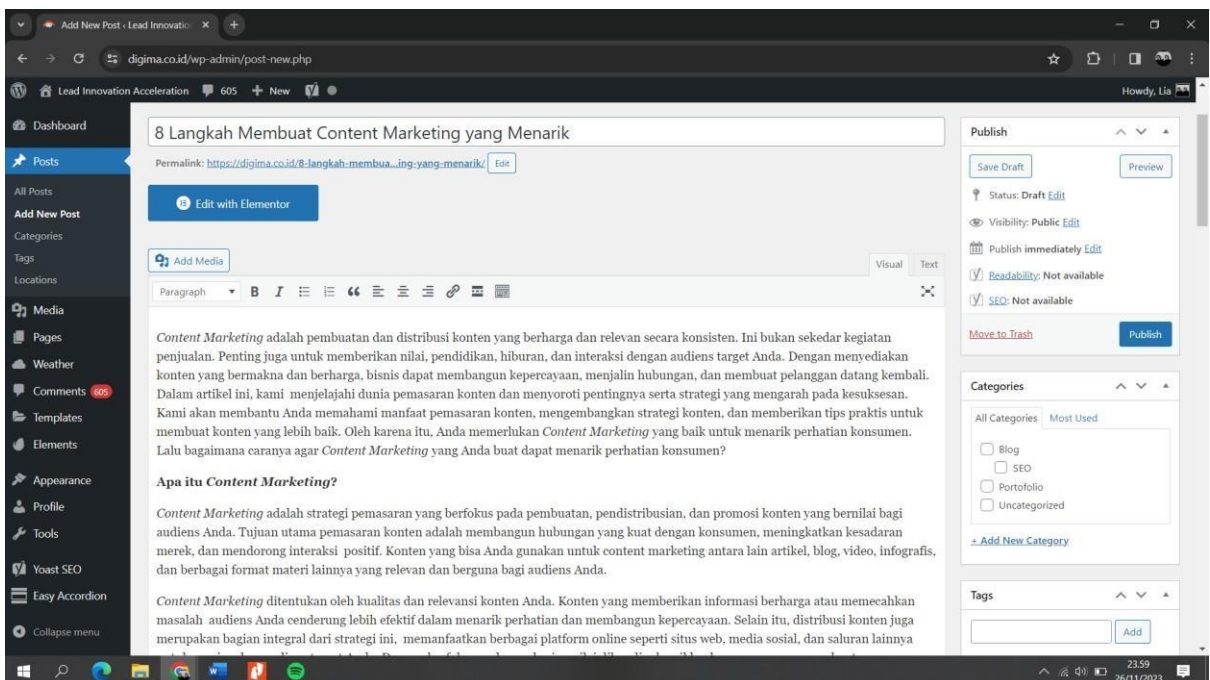

# **Gambar 13** Halaman New Post *Website Digital Marketing* (DIGIMA) (Sumber: Dokumentasi Pribadi)

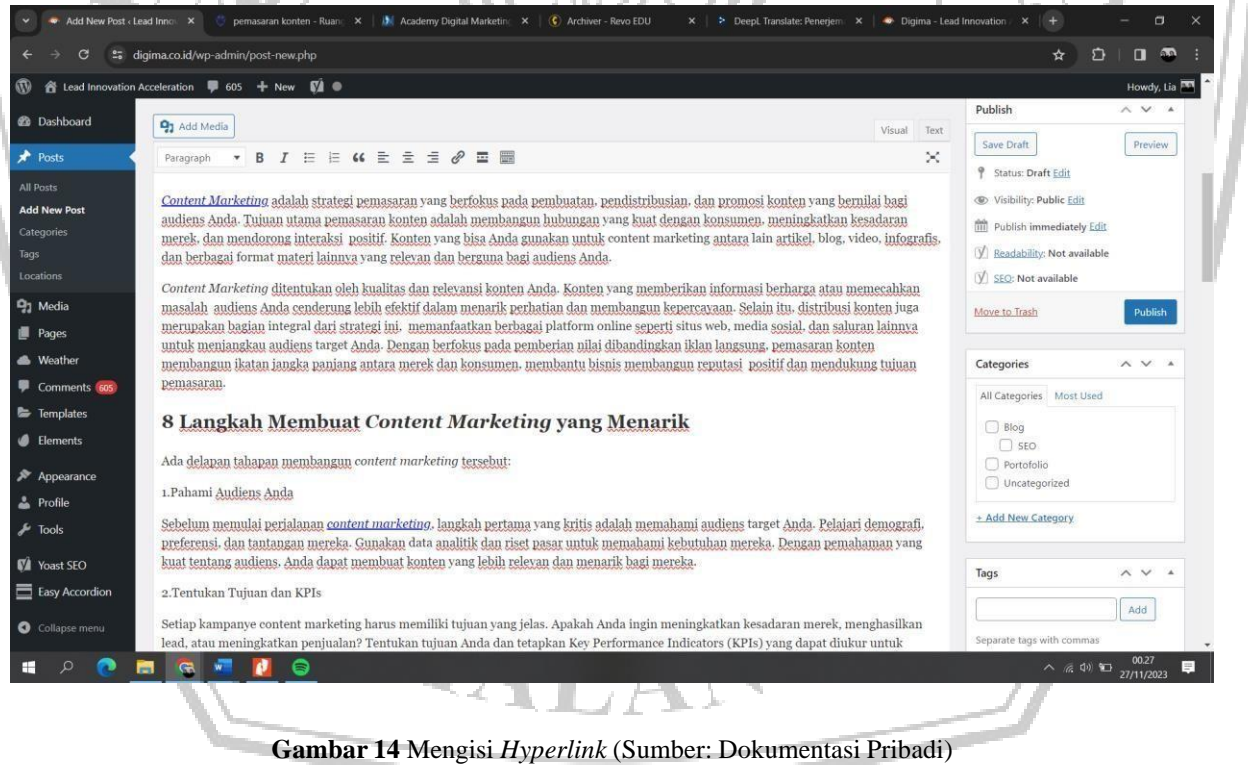

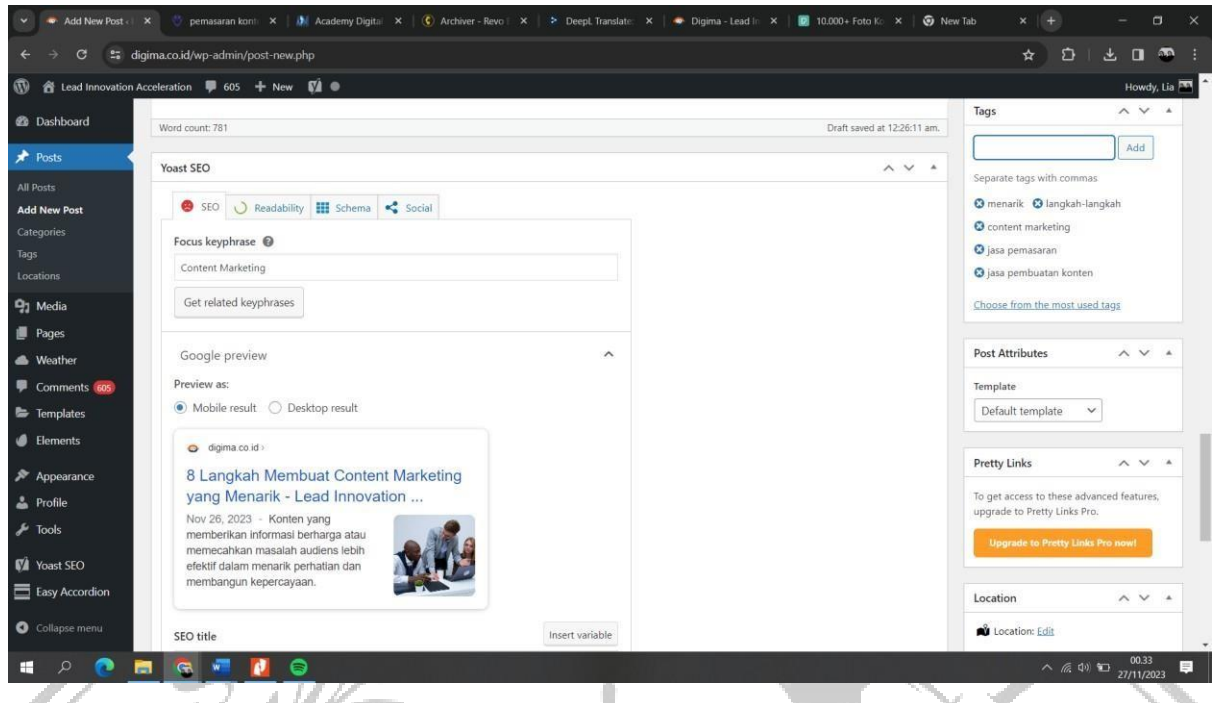

**Gambar 15** Mengisi Bagian Fokus *Keyphrese*, dan Tag (Sumber: Dokumentasi Pribadi)

| n for tead Innovation Acceleration <sup>■</sup> 605 + New ■<br>SEO title        | Insert variable | Howdy, Lia                                                                |
|---------------------------------------------------------------------------------|-----------------|---------------------------------------------------------------------------|
| <b>@</b> Dashboard<br>Separator Site title<br>Page)<br>Title                    |                 | To get access to these advanced features,<br>upgrade to Pretty Links Pro. |
| Slug                                                                            |                 | <b>Upgrade to Pretty Links Pro now!</b>                                   |
| <b>Add New Post</b>                                                             |                 |                                                                           |
| Meta description                                                                | Insert variable | Location<br>AVA                                                           |
| Konten yang memberikan informasi berharga atau memecahkan masalah audiens lebih |                 | <b>N</b> Location: Edit                                                   |
| efektif dalam menarik perhatian dan membangun kepercayaan.                      |                 | S Visibility: Edit<br>% Weather: None Edit                                |
|                                                                                 |                 | <b>O</b> Timezone: +07:00 Edit                                            |
| SEO analysis                                                                    | $\checkmark$    |                                                                           |
| Content Marketing<br>Comments 605                                               |                 | Featured image<br>A V A                                                   |
| Templates<br>+ Add related keyphrase                                            | $\checkmark$    |                                                                           |
| Track SEO performance                                                           | $\checkmark$    |                                                                           |
| Appearance                                                                      |                 |                                                                           |
| Cornerstone content                                                             | $\checkmark$    |                                                                           |
| Advanced<br><b>N</b> Yoast SEO                                                  | $\checkmark$    | Click the image to edit or update                                         |
| Easy Accordion                                                                  |                 | Remove featured image                                                     |
| Collapse menu                                                                   |                 |                                                                           |

**Gambar 16** Mengisi Bagian Deskripsi dan Foto (Sumber: Dokumentasi Pribadi)

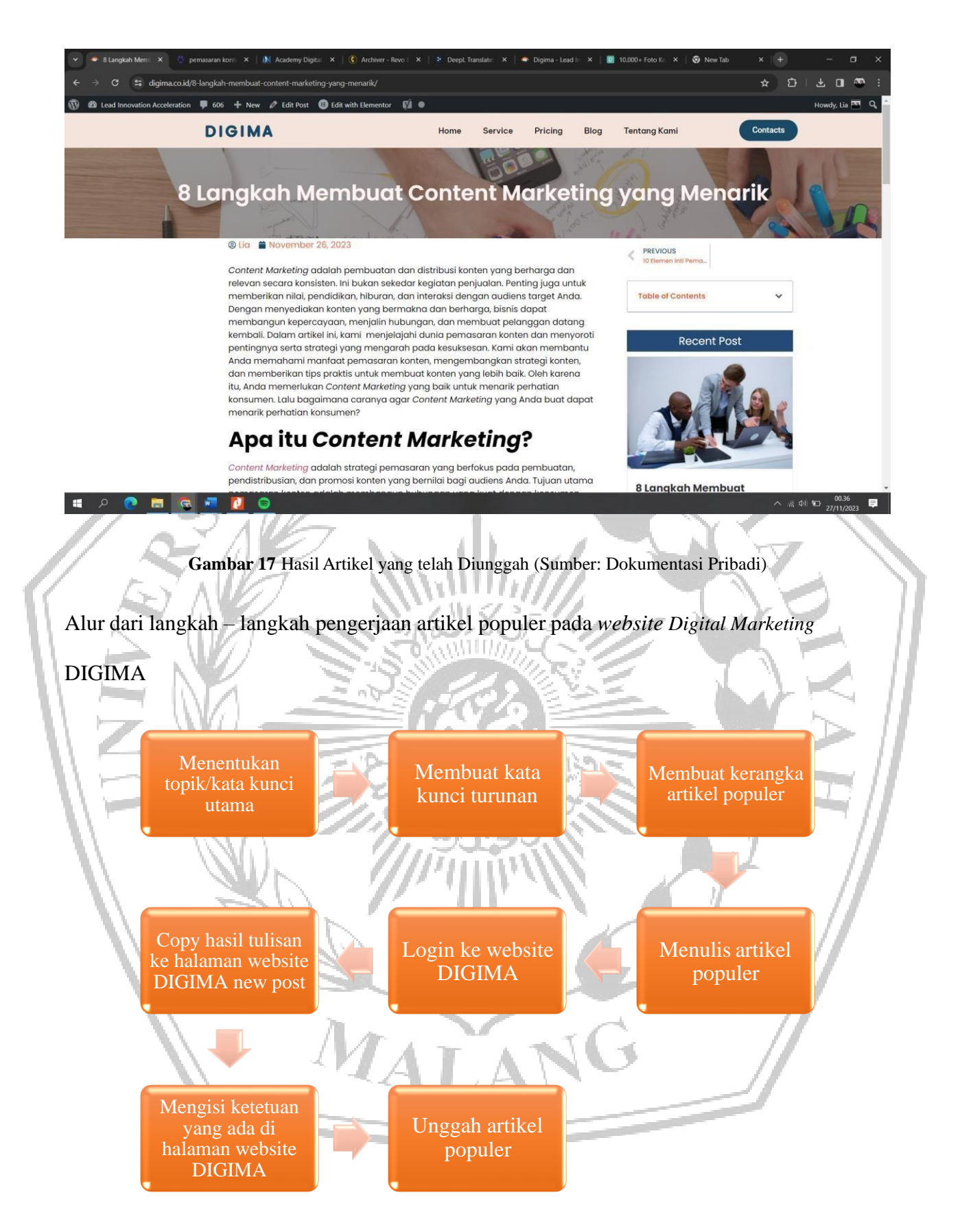

**Bagan 2** Alur Pengerjaan Artikel Populer di *Website Digital Marketing* (DIGIMA)